# Statistics 222, Spatial Statistics.

### Outline for the day:

- 1. Variance of compound Poisson.
- 2. Gibbs process.
- 3. Strauss process.
- 4. Matern process.
- 5. Hawkes process.
- 6. ETAS.
- 7. Likelihood.

1. Variance of the compound Poisson processes, from last time.

Suppose N is not simple, and instead, it is generated as follows. You first generate a stationary Poisson process M with intensity c, and then for each point  $\tau_i$  of M, N will have some non-negative number  $Z_i$  of points right at  $\tau_i$ , where  $Z_i$  are all iid and independent of M. Then N is a compound Poisson process.

For a compound Poisson process, again the variance  $\geq$  the mean.

$$EN(B) = c|B|E(Z)$$
, and

 $V(N(B)) = c|B|V(Z) + c|B|(E(Z))^2 = c|B|E(Z^2) \ge EN(B)$ , because, for a non-negative integer-valued random variable  $Z, E(Z^2) \ge E(Z)$  with equality iff. Z can only be 0 or 1.

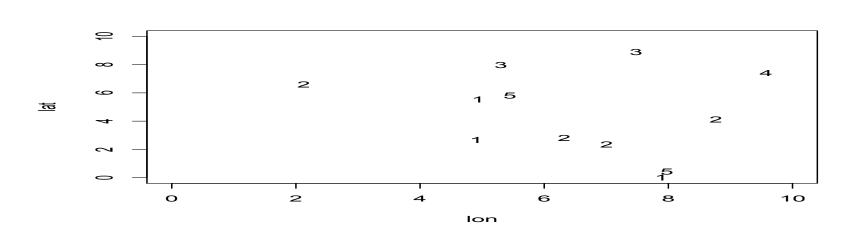

1. Variance of the compound Poisson processes, from last time.

Fix B. Let M denote M(B). For a compound Poisson process,

EN(B) = 
$$\sum E(N(B)|m) f(m)$$
, where the sum is from m = 0, 1, 2, ...,  
=  $\sum E(Z1 + Z2 + ... + Zm) f(m)$   
=  $\sum (m E(Z)) f(m)$   
=  $E(Z) \sum m f(m)$   
=  $E(Z) E(M) = c|B| E(Z)$ .

$$\begin{split} E(N(B)^2) &= \sum E(N(B)^2|m) \ f(m) \\ &= \sum E(Z1 + Z2 + ... + Zm)^2 \ f(m) \\ &= \sum (mE(Z^2) + (m^2 - m) \ E(Z)^2) f(m) \\ &= E(Z^2) \sum m f(m) - E(Z)^2 \sum m \ f(m) + E(Z)^2 \sum m^2 \ f(m) \\ &= E(Z^2) \ E(M) - E(Z)^2 \ E(M) + E(Z)^2 \ E(M^2) \\ &= V(Z) E(M) + E(Z)^2 \ E(M^2). \end{split}$$

So 
$$V(N(B)) = E(N(B)^2) - (E(N(B)))^2$$
  
=  $V(Z)E(M) + E(Z)^2 E(M^2) - E(M)^2 E(Z)^2$   
=  $V(Z) E(M) + E(Z)^2 (E(M^2) - E(M)^2)$   
=  $V(Z) E(M) + E(Z)^2 V(M)$ .

M is Poisson, so E(M) = V(M) = c|B|, so  $V(N(B)) = c|B| (V(Z) + E(Z)^2) = c|B| E(Z^2) \ge EN(B)$ , since  $E(Z^2) \ge E(Z)$ .

2. Gibbs process.

For any finite collection  $(\tau_1, \tau_2, ..., \tau_n)$  of points in space-time, if the joint density is  $C(\theta) \exp[-\theta \{\sum_i \psi_1(\tau_i) + \sum_{i,j} \psi_2(\tau_i, \tau_j)\}]$ , then N is a Gibbs process.

Often  $\psi_2(x_i, x_j)$  can be written  $\psi(r)$ , where r = |x-y|.

Some special cases are important.

a. When  $\psi(r) = 0$ , there are no interactions and the process is an inhomogeneous Poisson process with intensity  $\psi_1(x)$ .

b.  $\psi(r) = -\log[1-e^{-(r/\sigma)^2}]$  defines a *soft-core* model. Weak repulsion.

#### **Josiah Willard Gibbs**

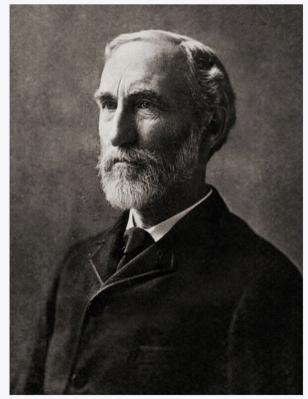

Josiah Willard Gibbs

Born February 11, 1839

New Haven, Connecticut, U.S.

**Died** April 28, 1903 (aged 64)

New Haven, Connecticut, U.S.

2. Gibbs process, continued.

 $\psi_2(r)$  is called the *interaction potential*.

c. 
$$\psi(r) = \infty$$
 for  $r \le \sigma$   
= 0 for  $r > \sigma$ 

defines a hard-core process.

d.  $\psi(r) = (\sigma/r)^n$  is an intermediate choice between the soft-core and hard-core models.

3. Strauss process.

$$\psi_1(x) = \alpha$$
, and  $\psi_2(r) = \beta$ , for  $r \le R$ ,  $\psi_2(r) = 0$ , for  $r > R$ .

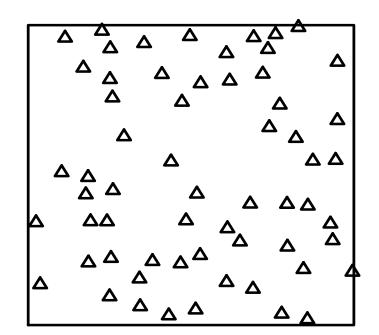

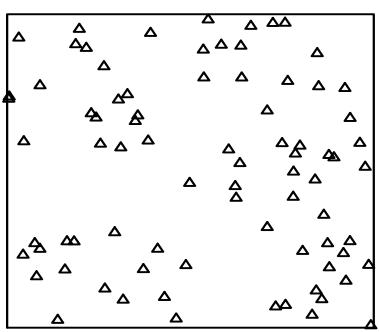

- 4. Matern process.
- The Matern(I) process is generated as follows.
- a) Generate M according to a stationary Poisson process.
- b) Let N be all points of M that are not within some fixed distance r of any other point of M.

The Matern(II) process is generated a bit differently.

- a) Generate points  $\tau_1$ ,  $\tau_2$ , ... according to a stationary Poisson process.
- b) For i=1,2,..., keep point i if there is no *previous* kept point  $\tau_j$  with  $|\tau_i \tau_j| \le r$ .

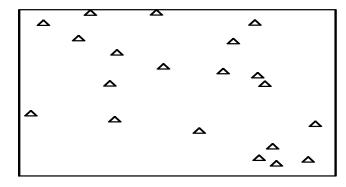

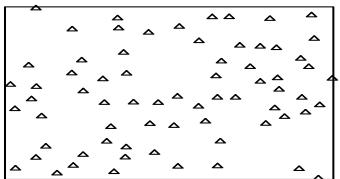

5. Hawkes process.

A Hawkes process or self-exciting process has conditional intensity

$$\lambda(t,x,y) = \mu(x,y) + \kappa \int_{t' < t} g(t-t',x-x',y-y') dN(t',x',y')$$

 $= \mu(x,y) + \kappa \sum_{\{t',x',v':\ t' < t\}} g(t-t',x-x',y-y').$ 

g is called the *triggering function* or triggering density and k is the productivity.

If g is a density function, then  $\kappa$  is the expected

number of points triggered directly by each point.

Each background point, associated with  $\mu(x,y)$ , is expected to generate  $\kappa + \kappa^2 + \kappa^3 + ... = 1/(1-\kappa) - 1$ triggered points, so the exp. fraction of background pts is  $1/(1-\kappa)$ .

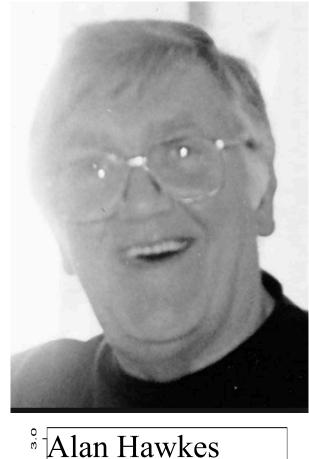

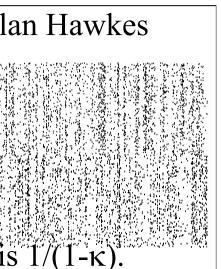

# 6. ETAS process.

An *Epidemic-Type Aftershock Sequence (ETAS)* process is a marked version of the Hawkes process, where points have different productivities depending on their magnitudes. Ogata (1988, 1998) introduced

$$\lambda(t,x,y) = \mu(x,y) + \sum_{\{t',x',y':\ t' < t\}} g(t-t',x-x',y-y')h(m'),$$

where  $\mu(x,y)$  is estimated by smoothing observed large earthquakes,  $h(m) = \kappa e^{\alpha(m-m0)}$ , where m0 is the catalog cutoff magnitude, and  $g(t,x,y) = g_1(t) g_2(r^2)$ , where  $r^2 = ||(x,y)||^2$ , and  $g_1$  and  $g_2$  are power-law or *Pareto* densities,  $g_1(t) = (p-1) c^{p-1} (t+c)^{-p}$ .  $g_2(r^2) = (q-1) d^{q-1} (r^2+d)^{-q}$ .

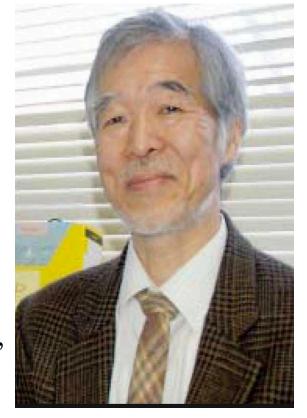

### Yosihiko Ogata

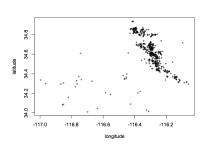

Figure 3: Recorded epicenters of Hector Mine M ≥ 3.0 earthquakes from 10/16/199 to 12/23/2000, from SCSN.

An alternative is where g2 is exponential or sum of exponentials.

7. Likelihood.

For iid draws  $t_1, t_2, ..., t_n$ , from some density  $f(\theta)$ , the likelihood is simply  $L(\theta) = f(t_1; \theta)^x f(t_2; \theta)^x ...^x f(t_n; \theta) = \prod f(t_i; \theta)$ .

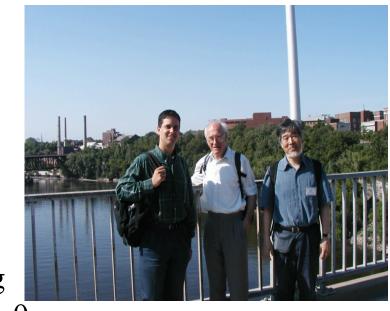

This is the probability density of observing  $\{t_1,t_2,...,t_n\}$ , as a function of the parameter  $\theta$ .

For a stationary Poisson process with intensity  $\lambda(\theta)$ , on [0,T], the likelihood of observing the points  $\{\tau_1,\,\tau_2,...,\,\tau_n\}$  is simply  $\lambda(\tau_1) \times \lambda(\tau_2) \times ... \times \lambda(\tau_n) \times \exp\{-A(\tau_1)\} \times \exp\{-(A(\tau_2)-A(\tau_1))\} \times ... \times \exp\{-(A(T)-A(\tau_n))\},$   $= \prod \lambda(\tau_i) \exp\{-A(T)\},$  where  $A(t) = \int_0^t \lambda(t) dt$ .

P{k points in  $(\tau_1, \tau_2)$ } is exp(-B) B<sup>k</sup>/k! = exp(-B) for k = 0, where B =  $\int_{\tau_1}^{\tau_2} \lambda(t) dt$ .

7. Likelihood, continued.

For a stationary Poisson process with intensity  $\lambda(\theta)$ , on [0,T], the likelihood of observing the points  $\{\tau_1,\,\tau_2,...,\,\tau_n\}$  is simply  $\lambda(\tau_1)^x \lambda(\tau_2)^x ...^x \lambda(\tau_n)^x$   $\exp\{-A(\tau_1)\}^x \exp\{-(A(\tau_2)-A(\tau_1))\}^x ...^x \exp\{-(A(T)-A(\tau_n))\},$   $= \prod \lambda(\tau_i) \exp\{-A(T)\},$  where  $A(t) = \int_0^t \lambda(t) dt.$   $P\{k \text{ points in } (\tau_1,\,\tau_2)\} \text{ is } \exp(-B) B^k/k! = \exp(-B) \text{ for } k = 0,$  where  $B = \int_{\tau_1}^{\tau_2} \lambda(t) dt.$ 

So the log likelihood is  $\sum \log(\lambda(\tau_i))$  -A(T). In the spatial-temporal case, the log likelihood is simply  $\sum \log(\lambda(\tau_i)) - \int \lambda(t,x,y) dt dx dy$ .

8. Questions.

The difference between ETAS and a Hawkes process is ...

- a) an ETAS process is more strongly clustered.
- b) the points of an ETAS process all occur at different locations.
- c) the points of an ETAS process all have different productivity.
- d) the points of an ETAS process all have different triggering functions.

8. Questions.

The difference between ETAS and a Hawkes process is ...

- a) an ETAS process is more strongly clustered.
- b) the points of an ETAS process all occur at different locations.
- c) the points of an ETAS process all have different productivity.
- d) the points of an ETAS process all have different triggering functions.
- Which of the following can possibly have two points within distance .01 of each other?
- a) a hardcore process with  $\sigma = .01$ .
- b) a Strauss process with R = .01.
- c) a Matern I process with r = .01.
- d) a Matern II process with r = .01.

8. Questions.

The difference between ETAS and a Hawkes process is ...

- a) an ETAS process is more strongly clustered.
- b) the points of an ETAS process all occur at different locations.
- c) the points of an ETAS process all have different productivity.
- d) the points of an ETAS process all have different triggering functions.
- Which of the following can possibly have two points within distance .01 of each other?
- a) a hardcore process with  $\sigma = .01$ .
- b) a Strauss process with R = .01.
- c) a Matern I process with r = .01.
- d) a Matern II process with r = .01.

9. Code. install.packages("spatstat") library(spatstat) ## STRAUSS process z = rStrauss(100, 0.7, 0.05)plot(z, pch=2, cex=.5)## HARDCORE process z = rHardcore(100,0.05)plot(z, pch=2, cex=.5)## MATERN(I). z = rMaternI(20,.05)plot(z, pch=2, cex=.5)

```
9. Code.
## MATERN(II)
z = rMaternII(100,.05)
plot(z,pch=2,cex=.5)
## HAWKES.
install.packages("hawkes")
library(hawkes)
lambda0 = c(0.2,0.2)
alpha = matrix(c(0.5,0,0,0.5),byrow=TRUE,nrow=2)
beta = c(0.7,0.7)
horizon = 3600
h = simulateHawkes(lambda0,alpha,beta,horizon)
plot(c(0,3600),c(0,3),type="n",xlab="t",ylab="x")
points(h[[1]],.5+runif(length(h[[1]])),pch=2,cex=.1)
points(h[[2]],1.5+runif(length(h[[2]])),pch=3,cex=.1)
```